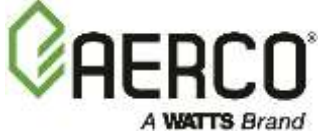

## **SMARTPLATE INDIRECT FIRED WATER HEATERS START-UP FORM**

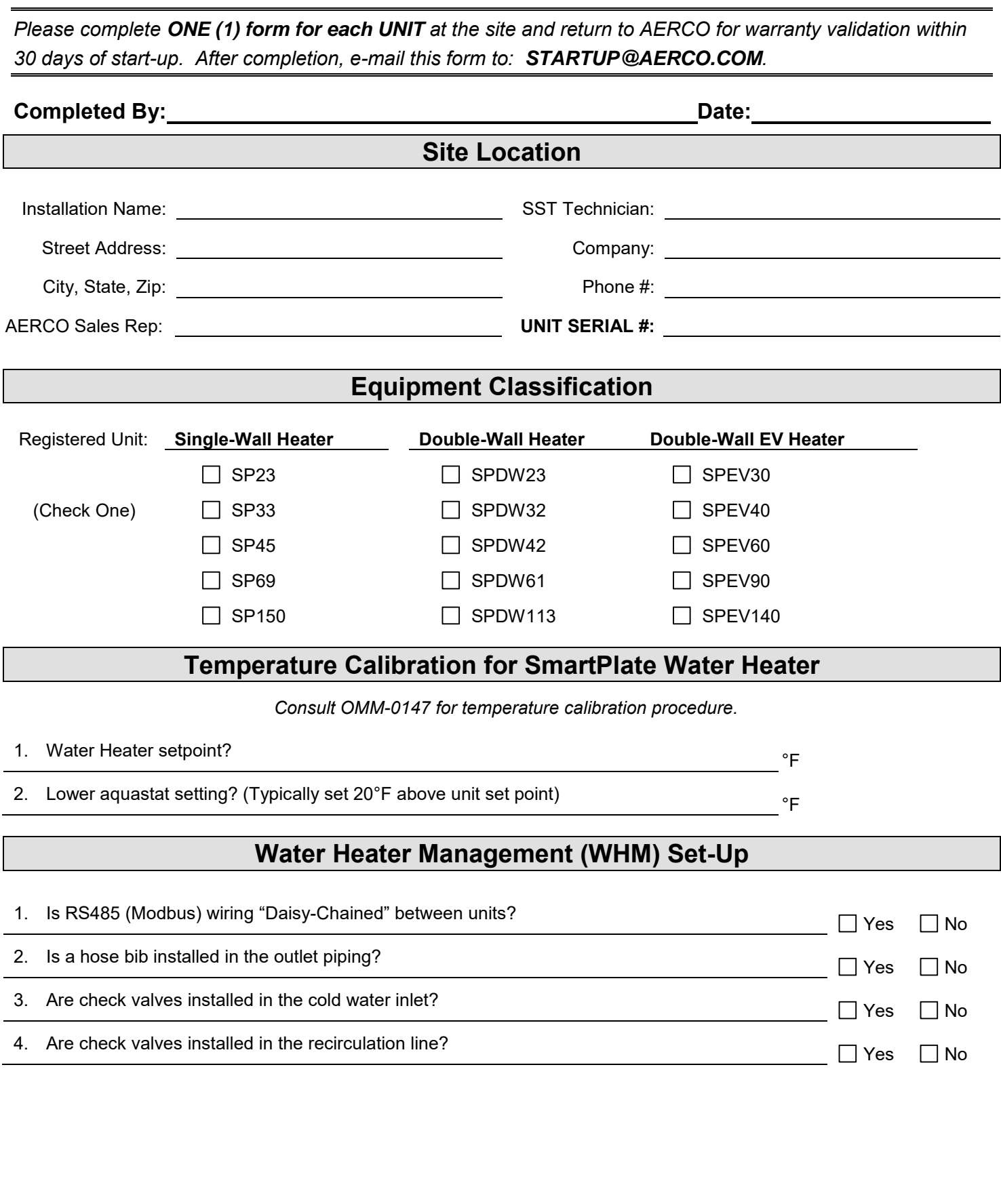

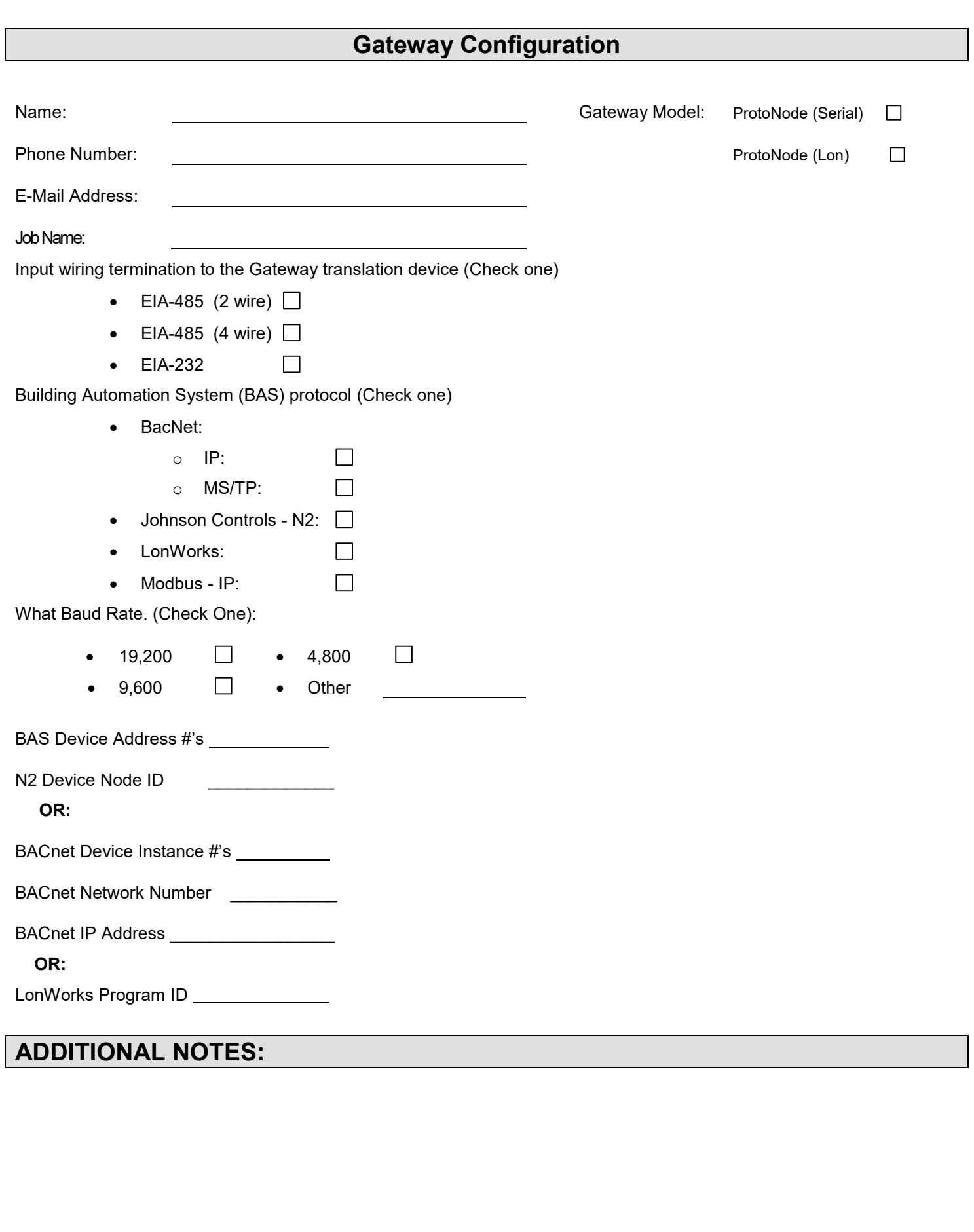